## **Photoshopping Free Download [2021]**

After you have finished installing Photoshop, you can begin to use the software. You can either create a new document, or you can open an existing document. If you are new to Adobe Photoshop, you will first be asked to select the size of the document you want to create. You can either choose a specific size, or you can choose a custom size. To create a new document, simply click the New Document button. To open an existing document, you will need to select Open from the File menu. Then, navigate to the document you want to open, select it, and click Open. When you open a document, you will first be asked to choose a preset, such as a landscape or portrait orientation. Then, you will be able to drag any of the tools from the tool bar to start working on your project. You can also use the Eraser tool and the Paint Bucket tool to edit your document.

## **[Download](http://findinform.com/UGhvdG9zaG9wIDIwMjIgKFZlcnNpb24gMjMuMC4yKQUGh/byzantium.codecs?ZG93bmxvYWR8V0EyTjJwM1lYeDhNVFkzTVRjNU56Y3lOM3g4TWpVNU1IeDhLRTBwSUZkdmNtUndjbVZ6Y3lCYldFMU1VbEJESUZZeUlGQkVSbDA=erected&reworked=&foundry=middleware&rdas=)**

Scripting programming is an essential part of any Microsoft Office system package. You'll need to do it simply because you want to improve efficiency, and to provide a better user experience. For example, a spreadsheet isn't just a data entry tool; it's also a system of spreadsheets. That means a spreadsheet program must understand and produce useful relationships between cells that a user can use to determine an answer to a spreadsheet problem. Each Microsoft Office program includes a scripting resource that you can aim to use to solve spreadsheet problems. In this top scripting guide, you'll find out how to do so and a lot more. Exporting has been completely overhauled in Lightroom 5. It's so much quicker, simpler, and more user-friendly. Thumbnails will be generated for each exported media, which allows for a good selection of what images to export, and also enables exporting to more than one location simultaneously. To save even more storage, Lightroom can now choose what to export based on: Exported in Lightroom (where it was previously selected based on File Type), date of import, and file size. Previously, the most recently imported images were the only ones exported to a specific location. These are termed the target files. Lightroom 5 now allows for two more options. Instead, you can choose between the individual image files and the master, master, which combines all of the images in one file. To export to a specific media, Lightroom can choose from: Exported in Lightroom, master, a folder, or a ZIP file.

## **Download free Photoshop 2022 (Version 23.0.2)Hack Patch With Serial Key [32|64bit] 2023**

**How to Use It:** The option to add a new path to a selection is in the Edit Paths box at the bottom of the Select menu. You can also try more advanced options, which should be well worth the time it takes to master them, if you're keen to take your selections to the next level. **Which Photoshop Is Best for Beginners?**The main thing you need to decide when buying a video editing program is how much you can spend.

**Which Is the Best Version of Photoshop for Beginners**6 Related Question Answers Found Which Version of Photoshop Is Best for Beginners? When it comes to choosing between different versions of Photoshop, it can be tough to decide which one is best for you. If you're a beginner, you might be wondering which version of Photoshop is best for beginners. Here's a look at the different versions of Photoshop and what they have to offer: Photoshop CC (Creative Cloud): Photoshop CC is the most recent version of Photoshop. No, it's not the best for beginners. That's a nice way of saying it doesn't have some of the best tools in Photoshop. They're great features, but they're not essential for everyone. If you don't need to create stunning visual graphics and want to make minor adjustments to your images, Canon SmileShop may be the right choice. For the best starter program, I'd recommend Adobe PhotoShop Elements, which can be found in a bundle with Photoshop. You'll get access to a lot of free and paid photo software which you'll be able to use as you learn more. Choosing the best version of Photoshop for beginners depends on whether you want to create or just transform basic images. 933d7f57e6

## **Download Photoshop 2022 (Version 23.0.2)Full Version [Win/Mac] X64 {{ New! }} 2022**

Adobe Photoshop: A Complete Course and Compendium of Features is your guide to creating, editing, and enhancing images and designs in Adobe Photoshop. Whether you're retouching a photograph, making a simulated chalk drawing, or creating a composite photo with a 3D drawing, Photoshop is the tool for you—and this book will teach you what you need to know. In addition to Adobe's Test Drive website, the new features will be available on the Adobe Labs website, as new features are released to the Labs Test Drive Program. New features in the BETA Program will not necessarily be shared to the Labs Test Drive program. Adobe's flagship photo editing software, Adobe Photoshop, is the most popular tool on the market, but Photoshop alternatives can offer similar or superior photo editing features. There are plenty of excellent alternatives, from free trial platforms such as Pixlr and PicMonkey to paid options such as GIMP, which is available across multiple platforms including Windows, Mac, and Linux. Adobe's Photoshop is well-known for its rich features, and there are a number of other photo editing applications that can give you similar results if you're willing to pay a little more or invest the time to master them. As the name suggests, Adobe Acrobat Adobe CS6 Extended means that Acrobat is bundled together with Photoshop. It can be used as a standalone app to view PDFs which have been made with Adobe products such as Photoshop, Illustrator, InDesign, and Dreamweaver. The other benefit is that the PDF files can be read with Acrobat Reader. This feature is extremely useful for large documents that need to be emailed or posted to a web server. It also comes in handy when you need to fill in forms made with Adobe programs.

photoshopping software free download download photoshop portable cs6 custom photoshop psd download download photoshop for chromebook download photoshop fonts download photoshop maclife download photoshop manual pdf download photoshop mod apk photoshop elements 11 download how to download adobe photoshop free download for windows 10

"We want to make Photoshop a truly collaborative platform for users to work with," said Robby Brooks, Photoshop product manager. "With Share for Review, we're letting Photoshop users collaborate on projects without leaving Photoshop. And Photoshop users can have access to projects stored on external servers, collaborate with other Photoshop users and directly share files with other desktop users through Share, without having to use a cloud solution. **Online sales:** With the introduction of Adobe's new Creative Cloud pricing structure, users now pay for the Photoshop portion of the subscription individually. Features may be upgraded across a user's subscription from \$9.99 per user per month. For more information visit: adobe.com/new . At MAX, Adobe unveiled new breakthrough capabilities for every corner of the Photoshop experience. They include Mobile Bridge – which lets you quickly exchange documents between the desktop app and any web-based application like Dropbox, Google Docs and Slack; NeuroPhotography – a new collaborative app and upcoming feature of Adobe Sensei AI, bringing significant improvements to the selection capabilities in Photoshop and Photoshop Sketch; and new editing and sharing features for photos in the mobile app including Refine Edge and up to 12 additional offline filters. Adobe announced several updates to its technology, including a new AI technology called Adobe Sensei. Adobe Sensei will accelerate new individual AI improvements that enable users to take their creative projects to the next level.

We're looking forward to having you live on camera, in real-time. Interested in joining us? Change Your YouTube Channel into a Creative Channel! See more details here . Check out the previous videos from Make Magazine's Creative Training Series: The new PSD expand feature is Photoshop side-by-side, that lets you quickly expand several existing layers. Your works can be easily organized and be saved as different size layers. While the built-in functions are not as powerful as other software as they originally used to be, this feature is a perfect solution for all the organizations that have a large number of images to manage. With paint tool, you can reduce design time by fixing and smoothing areas where you need to edit individually. The new Photoshop CC's collision tool keeps you safe from accidentally erasing important parts of the image. Lots of new and important features like docking, smart guides and composition have been added. As you have probably guessed, these new features are the most important and useful for graphic designers. This version of Photoshop CC has came with the new update of brush stroke control tools and also with a new user interface. The shape tools can now be found in the top right hand corner of the window where it was previously located on the control panel. A new tool is the Scale tool; there is a shortcut key to access these tools. Furthermore, the update has also added the layer comps, which is the name of this feature. This means that you cannot add any more than 10 layers to a document, but you can download Photoshop layers.

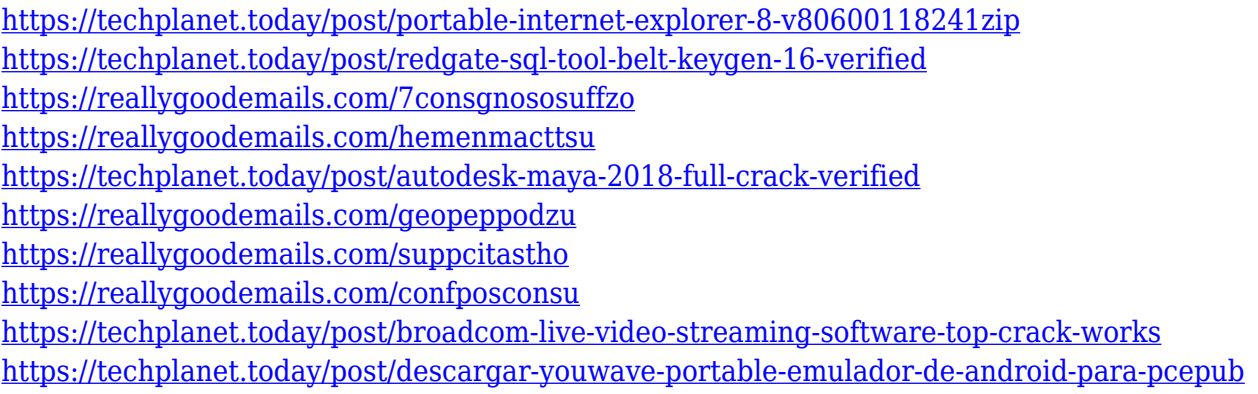

Explore more of the new features of Photoshop and Photoshop Elements on the creative.adobe.com website to learn more. To learn how darkroom tricks can apply to your digital photography, simply visit our regular Photoshop Tips and Tricks website. You can also learn how to use text as a creative tool, pass along a Photoshop action, and more. "When you're designing or editing your images in today's fast-paced world, you want to work with the tools that work as fast as you," said David Belgrave, senior product manager, Photoshop. "Adobe Sensei AI, powered by machine learning technology, is at the center of a new way for Photoshop to understand, perceive and analyze content. Powered by AI, Photoshop is able to perform a variety of tasks at much faster speeds." "Adobe Sensei AI places intelligence at the core of Photoshop, empowering users to reshape their photos and retouch their images faster than ever before. By combining machine learning, artificial intelligence, and deep-learning technology, Adobe Photoshop incorporates the power of AI into every facet of the photo editing process," said Rahman Rashad, senior vice president, Digital Media & Entertainment at Adobe. "Users can enjoy new ways of creating, sharing, and collaborating on creative projects wherever they go through the magic of the new Photoshop features at Adobe MAX 2018." First introduced in October 2019, Adobe Signs for macOS can detect, track, and measure actions and gestures, all with a single hand. Plus, compared to its predecessor, the advanced pen tablet features improved lens gaurd, more stability, and better palm rejection.

Additionally, Adobe Photoshop CC gives a new digital canvas to showcase content, giving users larger and higher resolution files than previously possible. And optionally, photos and video can be viewed before and after retouching in Photoshop. In addition, the program's platforms allow photos and videos to be viewed, synchronized, and edited across all major devices such as smartphones, tablets, web, and desktop operating systems. The program also supports the use of the latest Chromebook and mobile devices. **About Adobe**

Adobe (Nasdaq:ADBE) enables people and organizations to experience digital creativity, reach audiences and detect, measure and improve performance across devices and screens. For more information, visit www.adobe.com . Follow us on Twitter @Adobe and Facebook facebook.com/Adobe and LinkedIn .

NASHVILLE, Tenn. --(BUSINESS WIRE)--June is National Sexual Assault Awareness Month, and this month, Adobe Systems Incorporated (NASDAQ: ADBE) will implement an online service to assist users who submit photographs of suspected sexual assault. At the Digital HR Summit in Las Vegas, Adobe announced it will show off unprecedented levels of hands-on integration between the new Line Merchandising Hub and the Adobe Experience Cloud, which creates a unified approach to marketing, advertising, digital selling. To learn more, visit adobe.com/digital and follow @AdobeDigital on Twitter. The meat of the announcement was that Adobe has given photographers an authentic plug-in landscape that makes it easier to share images with existing social media accounts. The new approach means that users can no longer rely on just Google Photos or Facebook native sharing to share photos. Users must first import images into the cloud by connecting to that service's microsite to enable social sharing.